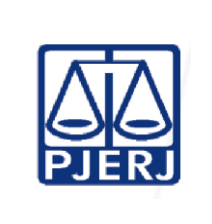

**Proposto por:** Serviço de Apoio Administrativo (SEADM)

**Analisado por:** Departamento de Infraestrutura Operacional (DEIOP)

**Aprovado por:** Secretário-geral da Secretaria-Geral de Logística (SGLOG)

**IMPORTANTE: sempre verifique no** *site* **do TJRJ se a versão impressa do documento está atualizada.**

# **1 OBJETIVO**

Estabelecer procedimentos para regularização e controle de áreas ocupadas por terceiros em imóveis do Poder Judiciário do Estado do Rio de Janeiro (PJERJ) em regime de permissão onerosa.

# **2 CAMPO DE APLICAÇÃO E VIGÊNCIA**

Esta rotina administrativa (RAD) prescreve requisitos pertinentes ao Serviço de Apoio Administrativo da Secretaria-Geral de Logística (SGLOG/SEADM), bem como orienta aos servidores das demais unidades organizacionais (UOs) que têm interface com este processo de trabalho, passando a vigorar a partir de 20/04/2023.

### **3 DEFINIÇÕES**

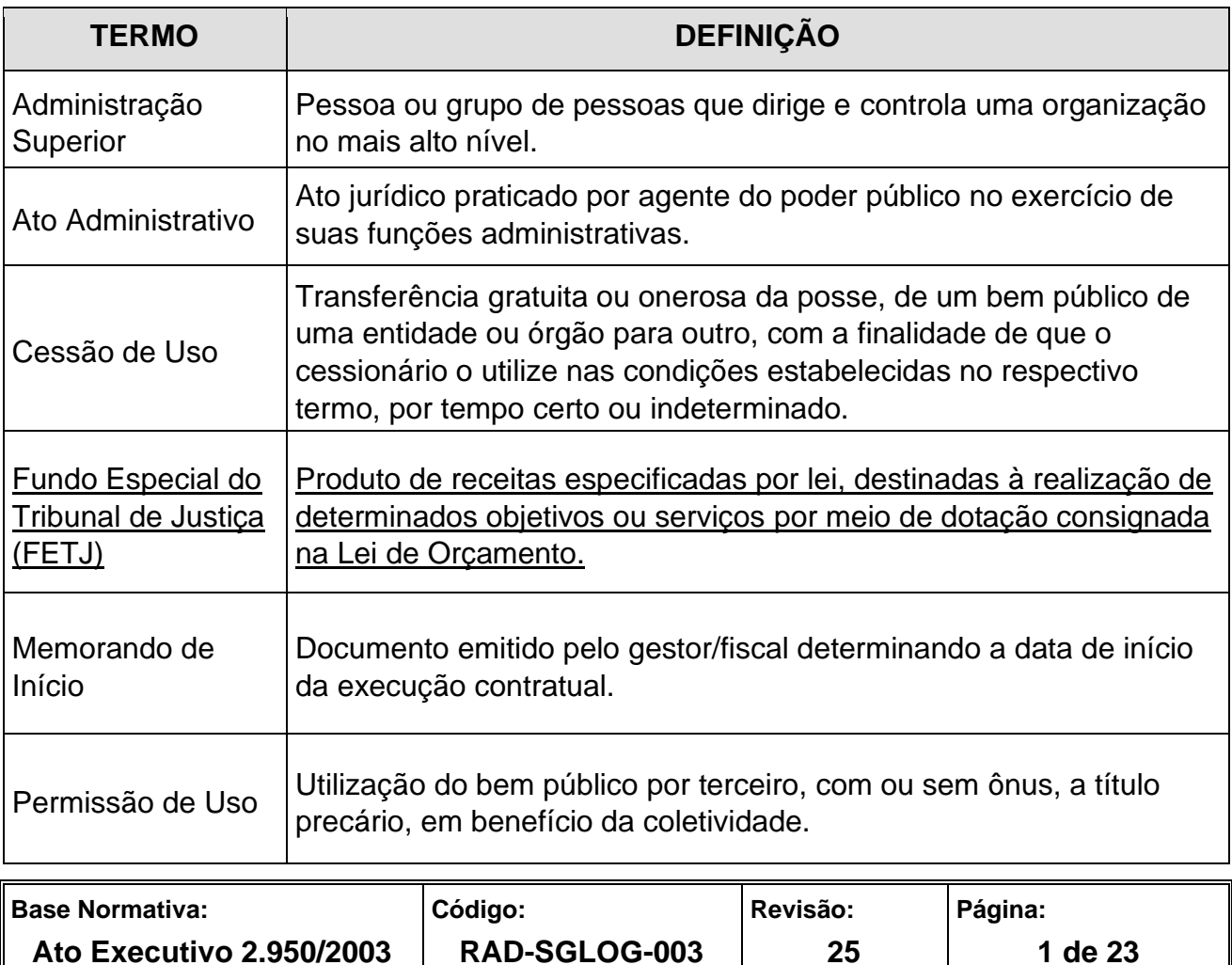

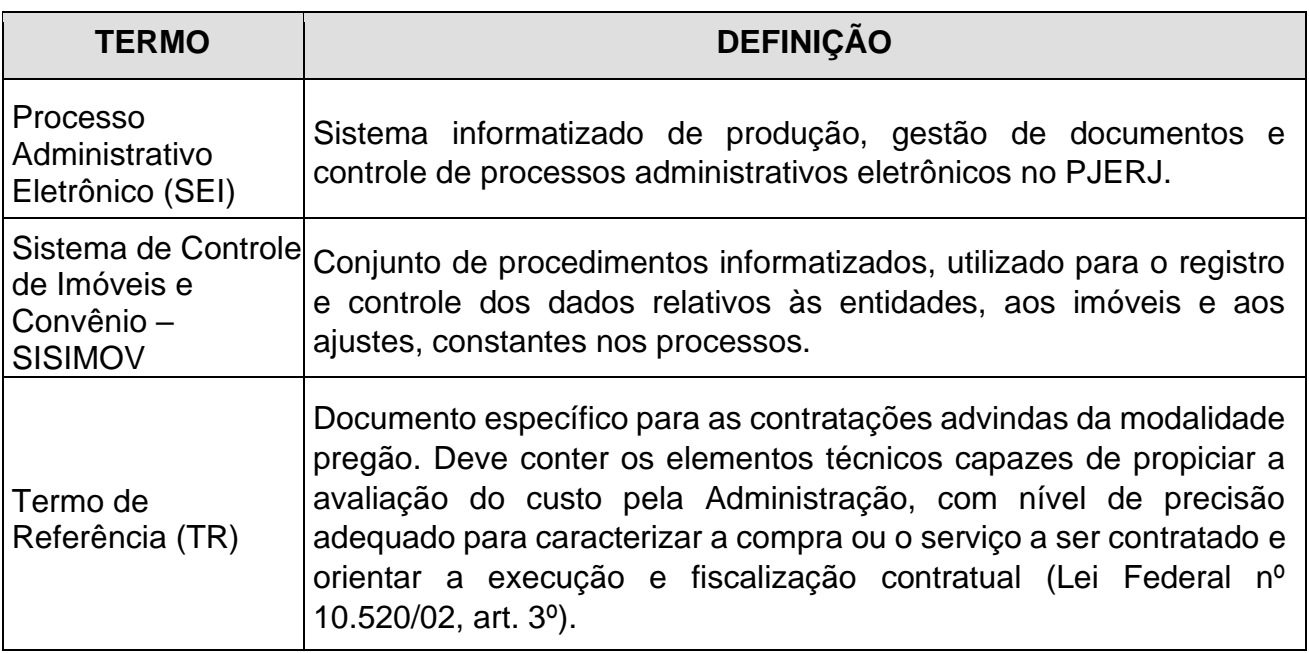

### **4 REFERÊNCIAS**

- [Constituição da República Federativa do Brasil/1988;](http://www.planalto.gov.br/ccivil_03/constituicao/constituicao.htm)
- Lei Federal nº 14[.133/](https://planalto.gov.br/ccivil_03/_Ato2019-2022/2021/Lei/L14133.htm)2021 [Nova Lei de Licitações e Contratos Administrativos;](https://planalto.gov.br/ccivil_03/_Ato2019-2022/2021/Lei/L14133.htm)
- [Lei Federal n](http://www.planalto.gov.br/ccivil_03/Leis/L8666cons.htm)º [8.666/1993 -](http://www.planalto.gov.br/ccivil_03/Leis/L8666cons.htm) [Lei Geral de Licitações;](http://www.planalto.gov.br/ccivil_03/Leis/L8666cons.htm)
- Lei Estadual nº 4.168/2003 [Acrescenta parágrafo único ao artigo 115 do decreto-lei](http://alerjln1.alerj.rj.gov.br/contlei.nsf/f25edae7e64db53b032564fe005262ef/5a1b0da899fd899c83256db1006d8a47?OpenDocument&Highlight=0,concess%C3%A3o)  [nº 05/75;](http://alerjln1.alerj.rj.gov.br/contlei.nsf/f25edae7e64db53b032564fe005262ef/5a1b0da899fd899c83256db1006d8a47?OpenDocument&Highlight=0,concess%C3%A3o)
- Resolução TJ/OE nº 03/2021 [Aprova a Estrutura Organizacional do Poder Judiciário](http://www4.tjrj.jus.br/biblioteca/index.asp?codigo_sophia=282305&integra=1) [do Estado do Rio de Janeiro e dá outras providências;](http://www4.tjrj.jus.br/biblioteca/index.asp?codigo_sophia=282305&integra=1)
- Resolução TJ/OE nº 04/2023 [Aprova a estrutura organizacional do Poder Judiciário](http://www4.tjrj.jus.br/biblioteca/index.asp?codigo_sophia=295456&integra=1)  [do Estado do Rio de Janeiro e dá outras providências;](http://www4.tjrj.jus.br/biblioteca/index.asp?codigo_sophia=295456&integra=1)
- Ato Normativo TJ nº 34/2020 [Estabelece critérios para fixar remuneração e/ou](http://www4.tjrj.jus.br/biblioteca/index.asp?codigo_sophia=281503&integra=1)  [encargos devidos em razão de ocupação de área na forma de cessão de uso](http://www4.tjrj.jus.br/biblioteca/index.asp?codigo_sophia=281503&integra=1) ou [permissão de uso outorgadas pelo Poder Judiciário do Estado do Rio de Janeiro;](http://www4.tjrj.jus.br/biblioteca/index.asp?codigo_sophia=281503&integra=1)

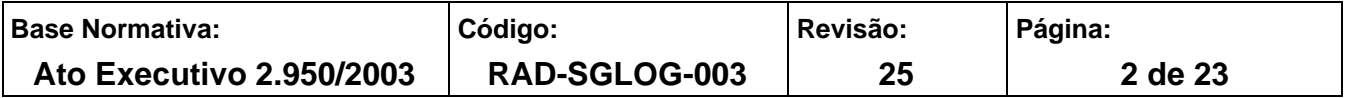

- Ato Normativo nº 19/2020 [Institui e implanta o Processo Administrativo Eletrônico do](http://www4.tjrj.jus.br/biblioteca/index.asp?codigo_sophia=279309&integra=1) [Tribunal de Justiça do Estado do Rio de Janeiro -SEI e dispõe sobre sua implantação](http://www4.tjrj.jus.br/biblioteca/index.asp?codigo_sophia=279309&integra=1) [e seu funcionamento;](http://www4.tjrj.jus.br/biblioteca/index.asp?codigo_sophia=279309&integra=1)
- [Ato Normativo TJ nº 01/2004 -](http://www4.tjrj.jus.br/biblioteca/index.asp?codigo_sophia=139651&integra=1) [Estabelece procedimento administrativo de controle e](http://www4.tjrj.jus.br/biblioteca/index.asp?codigo_sophia=139651&integra=1)  [cobrança](http://www4.tjrj.jus.br/biblioteca/index.asp?codigo_sophia=139651&integra=1) [dos débitos apurados em decorrência de permissão ou de cessão de uso](http://www4.tjrj.jus.br/biblioteca/index.asp?codigo_sophia=139651&integra=1)  [de bens públicos afetados ao Poder Judiciário do Estado do Rio de Janeiro;](http://www4.tjrj.jus.br/biblioteca/index.asp?codigo_sophia=139651&integra=1)
- [Aviso TJ nº 57/2010-](http://www4.tjrj.jus.br/biblioteca/index.asp?codigo_sophia=145753&integra=1) [Enunciado 59 –](http://www4.tjrj.jus.br/biblioteca/index.asp?codigo_sophia=145753&integra=1) Determina que as [cláusulas previstas nos](http://www4.tjrj.jus.br/biblioteca/index.asp?codigo_sophia=145753&integra=1)  [Termos de Permissão e Cessão de Uso, inclusive as atinentes ao valor e a](http://www4.tjrj.jus.br/biblioteca/index.asp?codigo_sophia=145753&integra=1)  [periodicidade da](http://www4.tjrj.jus.br/biblioteca/index.asp?codigo_sophia=145753&integra=1) [contraprestação, permanecerão inalteradas,](http://www4.tjrj.jus.br/biblioteca/index.asp?codigo_sophia=145753&integra=1) mesmo quando [vencidos os termos,](http://www4.tjrj.jus.br/biblioteca/index.asp?codigo_sophia=145753&integra=1) até a [efetiva desocupação do imóvel.](http://www4.tjrj.jus.br/biblioteca/index.asp?codigo_sophia=145753&integra=1)

#### **5 RESPONSABILIDADES GERAIS**

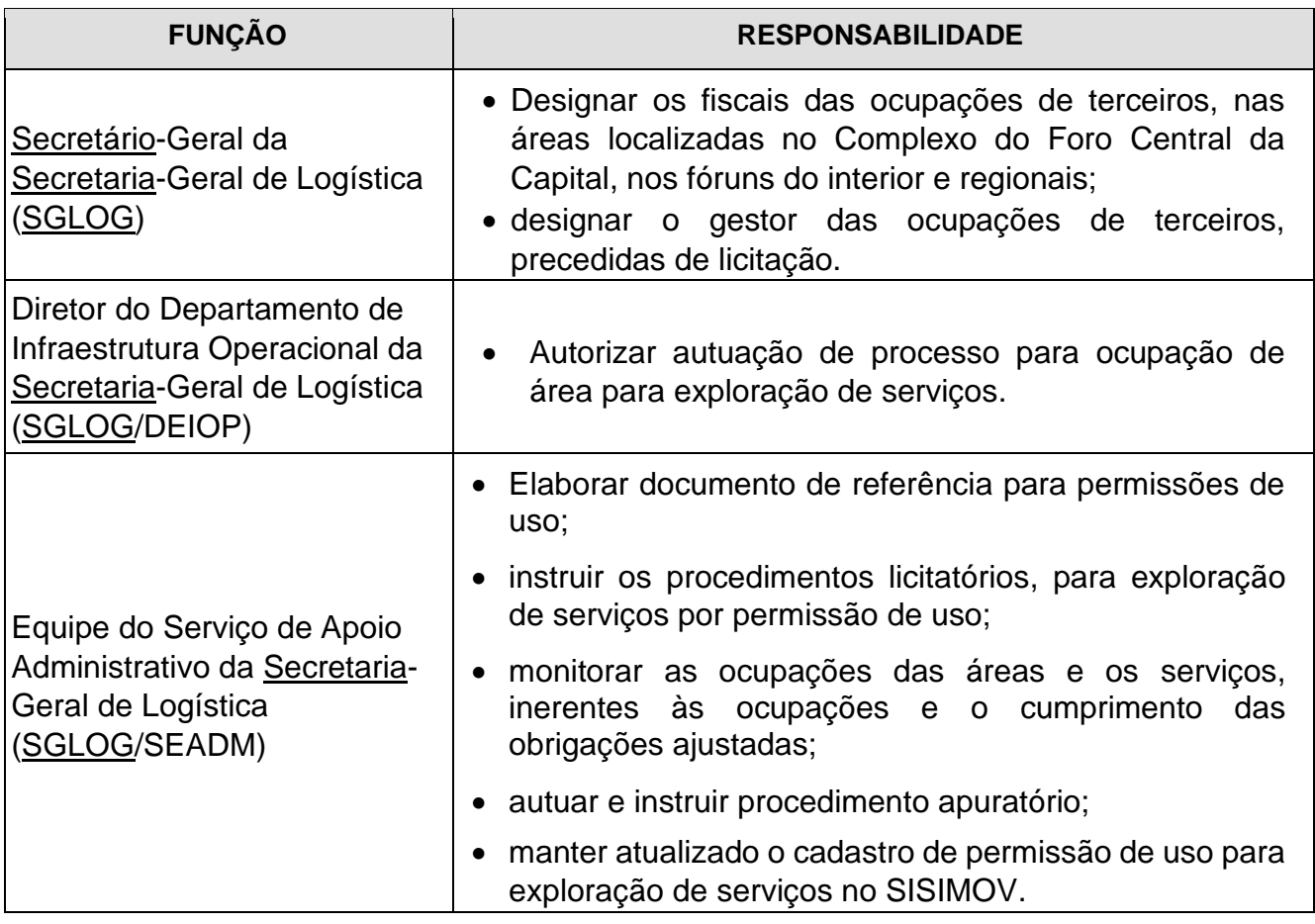

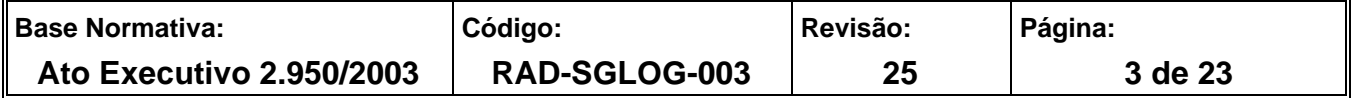

#### **6 CONDIÇÕES GERAIS**

- **6.1** Ao SEADM cabe a gestão de ocupações de áreas para exploração de serviço, precedidas de licitação, a exemplo de cantina/restaurante, livraria e reprografia.
- **6.2** A remuneração mensal pelo uso da área, bem como o ressarcimento de encargos (energia elétrica, água e esgoto), podem ser fixados, conforme o caso, de acordo com o previsto no ato administrativo que regule a situação em voga.
- **6.3** Quando não houver previsão no referido ato, os valores são fixados por laudo do Departamento de Engenharia da Secretaria-Geral de Logística (SGLOG/DEENG).
- **6.4** O período máximo das ocupações regularizadas, via de regra, é de 60 (sessenta) meses.
- **6.5** No controle das ocupações de área sob a gestão do SEADM são utilizados os meios de fiscalização disponíveis, sobretudo os relatórios semestrais produzidos pela Divisão de Administração do Foro Central da Secretaria-Geral de Logística (SGLOG/DIFOR) e pelo Síndico Regional, em decorrência de suas atribuições de fiscalização.
- **6.6** O SEADM, também, controla as ocupações, por intermédio das sugestões, reclamações e elogios, enviados pelos usuários, para o seu endereço eletrônico.
- **6.7** O fiscal das ocupações de terceiros, nas áreas localizadas no Complexo do Foro Central da Capital, é designado pelo secretário-geral da SGLOG, mediante indicação do Diretor da DIFOR, de servidor lotado em uma de suas unidades organizacionais.
- **6.8** No controle das ocupações de área sob a gestão da Divisão de Suporte Operacional da Secretaria-Geral de Logística (SGLOG/DISOP), cabe ao SEADM a fiscalização por intermédio de meios de fiscalização disponíveis à distância, sendo este o formulário, FRM-SGLOG-003-08 – Boletim de Controle Semestral de Áreas Precedidas de Licitação nas Comarcas do Interior e Regionais preenchidos pelos síndicos regionais e no Complexo do Fórum Central, preenchido pela DIFOR, em decorrência de suas atribuições de auxiliares de fiscalização, de acordo com o cronograma estabelecido no Anexo 1.

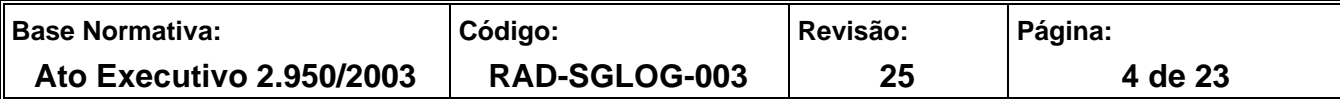

- **6.9** A fiscalização pelo SEADM, mencionada no item anterior, tem por finalidade o controle de ocupações para fins das respectivas formalizações dos ajustes, cabendo às questões técnicas com atribuições específicas às áreas de atuação de cada unidade organizacional, a exemplo da Secretaria-Geral de Segurança Institucional (SGSEI), no que se refere às questões atinentes à segurança institucional, da DGLOG, no que concerne àquelas relacionadas à infraestrutura e outras.
- **6.10** No tocante à fiscalização financeira das ocupações, esta caberá, exclusivamente, ao Departamento de Gestão da Arrecadação da Secretaria-Geral de Planejamento, Coordenação e Finanças (SGPCF/DEGAR), incluindo controle e cobrança.
- **6.11** O fiscal das ocupações de terceiros, nas áreas localizadas nos fóruns do interior e regionais, é designado pelo Secretário-Geral da DGLOG, mediante indicação do Diretor da DISOP, de servidor lotado em uma de suas unidades organizacionais.
- **6.12** No caso de descumprimento de obrigações, por parte do terceiro, o SEADM instaurará procedimento apuratório, conforme descrito na RAD-SGCOL-013 (Elaborar Relatório de Procedimento Apuratório).
- **6.13** O gestor das ocupações de terceiros, precedidas de licitação, é designado pelo Secretario-Geral da SGLOG, mediante indicação do Diretor da DISOP de servidor lotado no SEADM.

### **7 INSTRUIR PROCESSO PARA LICITAÇÃO DE PERMISSÃO DE USO**

- **7.1** SEADM recebe, por e-mail, de juízes dirigentes dos Núcleos Regionais (NUR) ou das respectivas Direções dos Fóruns ou unidade organizacional do PJERJ, informação de interesse na ocupação ou na exploração de serviço em área de algum imóvel.
- **7.2** Solicita, por e-mail, ao diretor do DEIOP, autorização para autuar e instruir o processo de licitação.
- **7.2.1** Caso não seja autorizado, informa aos juízes dirigentes de NUR ou das respectivas Direções dos Fóruns ou unidade organizacional, do PJERJ.
- **7.2.2** Caso seja autorizado, autua o processo e informa o número do processo administrativo ao requerente para acompanhamento.

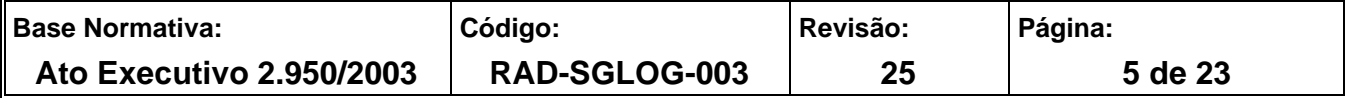

- **7.2.3** Nos casos de interesse na instalação de Cantina/Lanchonete/Restaurante, solicita, por ofício do Diretor do DEIOP, laudo da Vigilância Sanitária do Município, onde se encontra o imóvel.
- **7.3** Encaminha os autos ao DEENG, para juntada de planta atualizada da área útil e da área construída, referente ao espaço a ser ocupado.
- **7.4** Após retorno dos autos, calcula o valor mínimo da remuneração, na forma do Ato Normativo nº 34/2020, juntando o cálculo aos autos do processo administrativo.
- **7.5** Elabora o Termo de Referência, cadastra a permissão de uso no SISIMOV e gera a Requisição de Ocupação (RO), junta o FRM-SGLOG-003-07 (Análise de Riscos de Permissões de Uso) e, nos casos de Cantina/Lanchonete/Restaurante, junta o "Rol Mínimo" de Lanches/Refeições e o Laudo da Vigilância Sanitária.
- **7.6** Inclui as cópias digitais do Termo de Referência e dos respectivos anexos no SISIMOV.
- **7.7** Informa, nos autos, as condições da ocupação, valores da remuneração e dos encargos, documentação do imóvel, bem como o histórico das ocupações.
- **7.8** Encaminha os autos ao diretor do DEIOP, para que submeta, à Administração Superior do PJERJ, para autorização do procedimento licitatório.
- **7.8.1** Caso não seja autorizada a licitação/repetição, cancela o cadastro no SISIMOV, informa aos interessados e arquiva os autos.
- **7.8.2** Autorizada a licitação, os autos são encaminhados ao Departamento de Licitações e Formalização de Ajustes da Secretaria-Geral de Contratos e Licitações (SGCOL/DELFA), para elaboração da minuta de edital, conforme procedimento descrito na RAD-SGCOL-015 (Elaborar Minuta de Ato Convocatório e Divulgar Certame Licitatório).
- **7.9** Após elaboração da minuta, recebe e analisa o documento, no que diz respeito aos seus aspectos técnicos.
- **7.9.1** Caso o SEADM proceda a retificação, devolve os autos ao DELFA para as devidas correções no edital.
- **7.9.2** Retificada a minuta do edital, o SEADM encaminha os autos ao DELFA para aprovação e publicação.
- **7.10** Acompanha a publicação do edital.
- **7.11** Após a publicação do edital, o SEADM dá ciência, à Direção do Fórum requerente, acerca da data do certame e demais informações necessárias à devida divulgação.

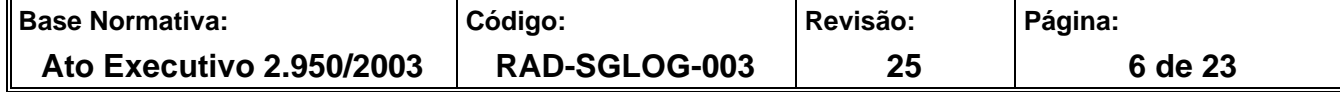

**7.12** Envia correspondência eletrônica para o Serviço de Identidade Visual, com a ciência do Diretor da DISOP, solicitando a implementação de informativo temporário na página principal do site do Tribunal de Justiça, facilitando, assim o acesso às informações pertinentes aos certames.

## **8 REGULARIZAR OCUPAÇÃO DE ÁREA.**

- **8.1** O SEADM recebe do DELFA os autos eletrônicos para ciência do êxito ou não da licitação.
- **8.1.1** Se a licitação for fracassada ou deserta, consulta a respectiva Direção do Fórum.
- **8.1.2** Se houver interesse na repetição do certame, retoma os procedimentos, a partir do item 7.9.
- **8.1.3** Se não houver interesse na repetição do certame, cancela o cadastro no SISIMOV e arquiva os autos.
- **8.1.4** Caso a licitação tenha êxito, informa, via correspondência eletrônica/telefone, ao permissionário, acordando a data para elaboração do memorando de início.
- **8.2** Elabora o Memorando de Início e o junta ao processo SEI.
- **8.3** Libera o acesso ao Memorando de início no SEI para que o permissionário possa providenciar a devida assinatura.
- **8.4** O SEADM registra a data de início da permissão e os dados referentes ao Termo de Permissão no SISIMOV.
- **8.5** Junta, nos autos, o extrato do cadastro do sistema.
- **8.6** Solicita informação acerca da data do início das atividades, à Direção do Fórum, via correspondência eletrônica.
- **8.7** Encaminha os autos ao DEGAR, para ciência do início da permissão de uso.
- **8.8** O SEADM recebe o processo em retorno com registro de ciência e o mantém sobrestado por 3 (três) meses no serviço.

### **9 REGULARIZAR OCUPAÇÃO DE ÁREA - PRORROGAR TERMO DE PERMISSÃO**

**9.1** O SEADM monitora a vigência das ocupações de áreas, por meio de planilha própria.

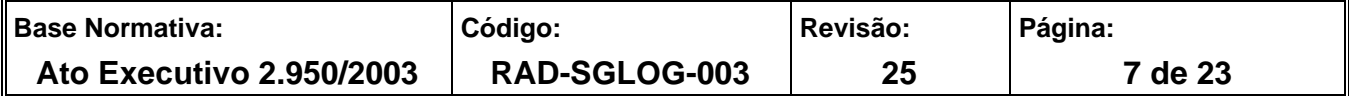

- **9.2** Quando faltar 180 dias para os prazos de 24 e 12 meses de ocupação, consulta à Direção do Fórum, via correspondência eletrônica, quanto ao interesse na prorrogação da ocupação.
- **9.2.1** Caso não haja interesse na prorrogação, informa por correio eletrônico, ao permissionário e indaga à direção do fórum se há interesse em nova licitação, procedendo-se na forma do item 7.1.
- **9.2.2** Caso haja interesse na prorrogação, consulta o permissionário por correio eletrônico, apresentando, para tanto, o valor da ocupação.
- **9.2.3** Consulta o DEGAR sobre a existência de débito por parte do permissionário, caso conste o não pagamento segue o item 10.1.2.
- **9.3** Instrui os autos com o valor da contraprestação e informa sobre a existência ou inexistência de débitos.
- **9.4** Encaminha o processo para o DEIOP, sugerindo a remessa à Administração Superior para autorização da prorrogação.
- **9.4.1** Autorizada a prorrogação e formalizado o respectivo termo aditivo, o SEADM recebe os autos e cadastra o novo termo no SISIMOV.
- **9.4.1.1** Encaminha os autos para o DEGAR, para ciência da prorrogação e do termo aditivo formalizado.
- **9.4.1.2** Comunica, por e-mail, acerca da prorrogação do termo, à Direção.
- **9.4.2** Não autorizada a prorrogação, são adotados os procedimentos previstos no item 9.2.1.

#### **10 REGULARIZAR OCUPAÇÃO DE ÁREA - CONTROLE DE DÉBITO**

- **10.1** O SEADM, encaminha os autos do processo ao DEGAR, objetivando verificar a existência de débito, a cada 3 (três) meses.
- **10.1.1** Constatado o pagamento, sobresta o processo, por mais 3 (três) meses.
- **10.1.2** Constatado o não pagamento de alguma remuneração, notifica-se o permissionário para regularizar o pagamento da dívida ou para formalizar o pedido de parcelamento, em até 72 (setenta e duas) horas. Vencido o prazo de 72 (setenta e duas) horas, sem pagamento ou pedido de parcelamento, o SEADM encaminha, ao DEGAR, por correspondência eletrônica, questionamento sobre a regularização do débito.

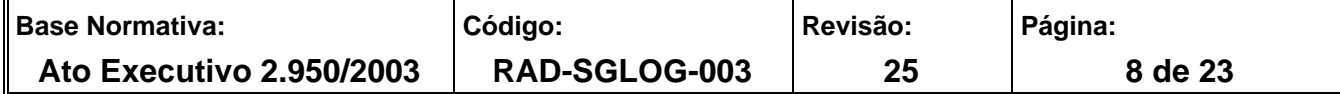

**10.1.2.1** Caso não regularizado, o SEADM providenciará a abertura de procedimento apuratório.

### **11 CONTROLAR A DESOCUPAÇÃO DA ÁREA.**

- **11.1** O SEADM recebe, por e-mail, informação de que não houve desocupação da área, embora a vigência do prazo da permissão de uso esteja encerrada, com pedido de rescisão do termo ou informação de que a área foi abandonada:
- **11.2** Caso o prazo da permissão de uso esteja encerrado, sem que se dê a desocupação formal da área, o SEADM encaminha notificação, determinando prazo, não superior a 30 (trinta) dias, para desocupação.
- **11.2.1** Havendo a desocupação, o SEADM sugere à Administração Superior a celebração de termo de ajuste de contas, referente ao respectivo período.
- **11.2.2** Caso ultrapassado o prazo, sem manifestação e/ou permanecendo ocupada a área, submete os autos ao DEIOP, para que sejam encaminhados à Administração Superior, para deliberação.
- **11.3** Após o retorno dos autos, cadastra o termo de ajuste de contas no SISIMOV e consulta ao DEGAR se há débito.
- **11.3.1** Caso não haja débito, cancela-se o cadastro no SISIMOV e arquiva-se o processo.
- **11.3.2** Caso haja débito, procede-se na forma dos itens 10.1.2 e 10.1.2.1.
- **11.3.3** Rescindido o referido Termo, os autos são remetidos ao DEGAR para informar acerca da quitação do débito ou inscrição na Dívida Ativa.
- **11.3.4** Após a informação prestada pelo DEGAR e a conclusão do procedimento apuratório, cancela-se o SISIMOV e arquiva-se o processo.
- **11.3.5** Caso ocorra a desocupação, por abandono do permissionário, encaminham-se os autos ao DEIOP, sugerindo a rescisão unilateral do Termo para Administração Superior da SGLOG, a partir da data da efetiva desocupação
- **11.3.5.1** Caso ocorra a desocupação, é solicitado à Direção do Fórum que envie a este Serviço, correspondência eletrônica, constando a data da efetiva desocupação.
- **11.3.6** Rescindido o referido Termo, os autos são remetidos ao DEGAR para informar sobre a quitação do débito ou inscrição na Dívida Ativa.

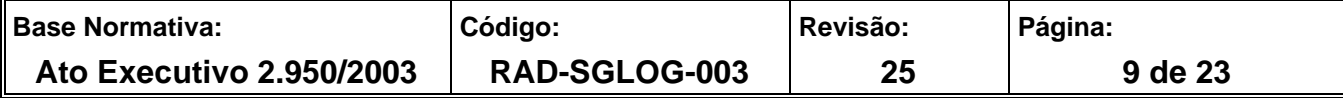

- **11.3.7** Após informação prestada pelo DEGAR, cancela-se o SISIMOV e arquiva-se o processo.
- **11.3.8** Caso o permissionário solicite a rescisão do Termo, apensa-se o pedido aos autos principais e encaminha-se o processo ao DEGAR, para que informe sobre a existência ou não de débitos no FETJ.
- **11.3.9** Caso haja débito, encaminham-se os autos ao DEIOP, para que seja sugerido à Administração Superior, a rescisão unilateral do Termo, a partir da data da efetiva desocupação, bem como procede-se na forma dos itens 10.1.2 e 10.1.2.1.
- **11.3.10** Caso não haja débito, encaminham-se os autos ao DEIOP, para que seja sugerido à Administração Superior, a rescisão amigável do Termo, a partir da data da efetiva desocupação.
- **11.3.11** Rescindido o referido Termo, os autos são remetidos ao DEGAR para informar sobre a quitação do débito ou inscrição na Dívida Ativa.
- **11.3.12** Após informação prestada pelo DEGAR e conclusão do procedimento apuratório, se houver, cancela o SISIMOV e arquiva o processo.

### **12 REGULARIZAR TRIBUTOS E TAXAS DOS IMÓVEIS OCUPADOS PELO PJERJ**

- **12.1** O SEADM recebe, por meio de correspondência eletrônica ou Correios, cobranças de IPTU e/ou de taxa de incêndio (DATI).
- **12.2** Verifica, no SISIMOV, se o endereço do imóvel corresponde a alguma serventia/ Fórum do PJERJ.
- **12.3** Solicita, por e-mail, ao diretor do DEIOP, autorização para autuar a cobrança para fins de registro.
- **12.3.1** No caso do endereço, constante do carnê, não corresponder à ocupação do PJERJ, devolve o documento de cobrança à instituição de origem, mediante ofício.
- **12.3.2** No caso do endereço, constante do carnê, corresponder à ocupação do PJERJ, verifica-se se o imóvel é de origem pública ou privada no SISIMOV e se existe algum débito de IPTU/DATI, no site da Secretaria de Fazenda do Município/FUNESBOM.
- **12.3.3** Caso não haja débito, retira a certidão negativa para instruir o processo e arquivamse os autos.

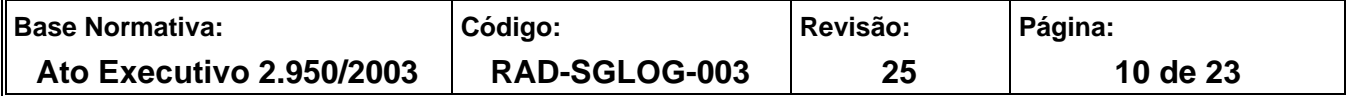

- **12.3.4** Em caso de débito**,** se o imóvel é público, contesta o pagamento do IPTU, mediante ofício e termo do imóvel, solicitando o reconhecimento da imunidade tributária, conforme o art. 150, VI, "a", da Constituição Federal.
- **12.3.5** Contesta o pagamento da taxa de incêndio, mediante ofício, solicitando o reconhecimento da isenção, conforme a Lei Estadual n° 4.168 de 29/09/2003, que acrescentou o parágrafo único ao art. 115, do Decreto Lei n° 05/1975.
- **12.3.6** Em caso de débito do imóvel público, que foi inscrito em Dívida Ativa, contesta o pagamento do IPTU, mediante ofício e termo de cessão de uso ou comodato do imóvel, encaminhando à Procuradoria do Município de origem.
- **12.3.7** Em caso de débito**,** se o imóvel for privado, junta as guias de pagamento e encaminha os autos à Administração Superior do PJERJ, a fim de autorizar o ordenamento da despesa.
- **12.4** Nos casos dos itens 12.3.4, 12.3.5 e 12.3.6 restarem sem resposta, reitera-se a contestação, no prazo de 30 dias.
- **12.4.1** Após duas reiterações sem resposta do Município ou com resposta inadequada, encaminha-se o processo à Administração Superior.
- **12.4.2** No caso em que houver resposta do Município, de acordo com a legislação devida, encaminham-se os autos à SGLOG, para ciência.
- **12.5** Após o retorno dos autos, encerra-se o processo.

#### **13 INDICADORES**

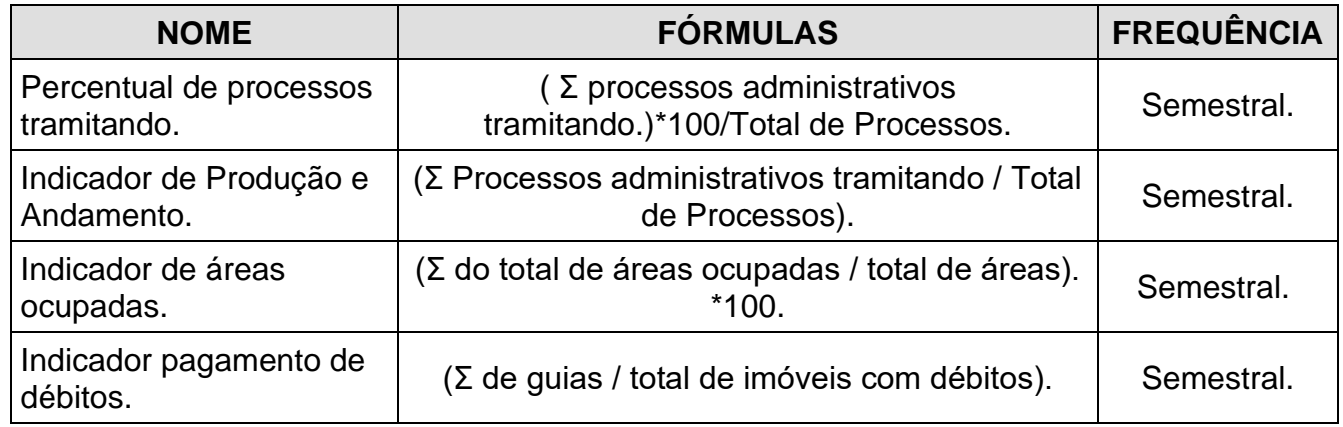

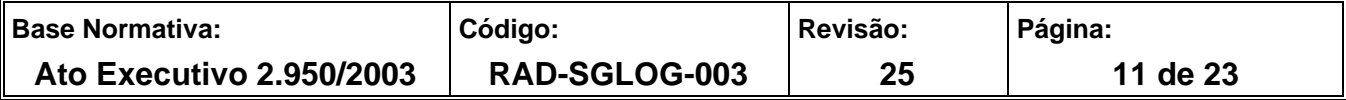

## **14 GESTÃO DA INFORMAÇÃO DOCUMENTADA**

**14.1** As informações deste processo de trabalho são geridas pela UO e mantidas em seu arquivo, de acordo com a tabela de gestão da informação documentada apresentada a seguir:

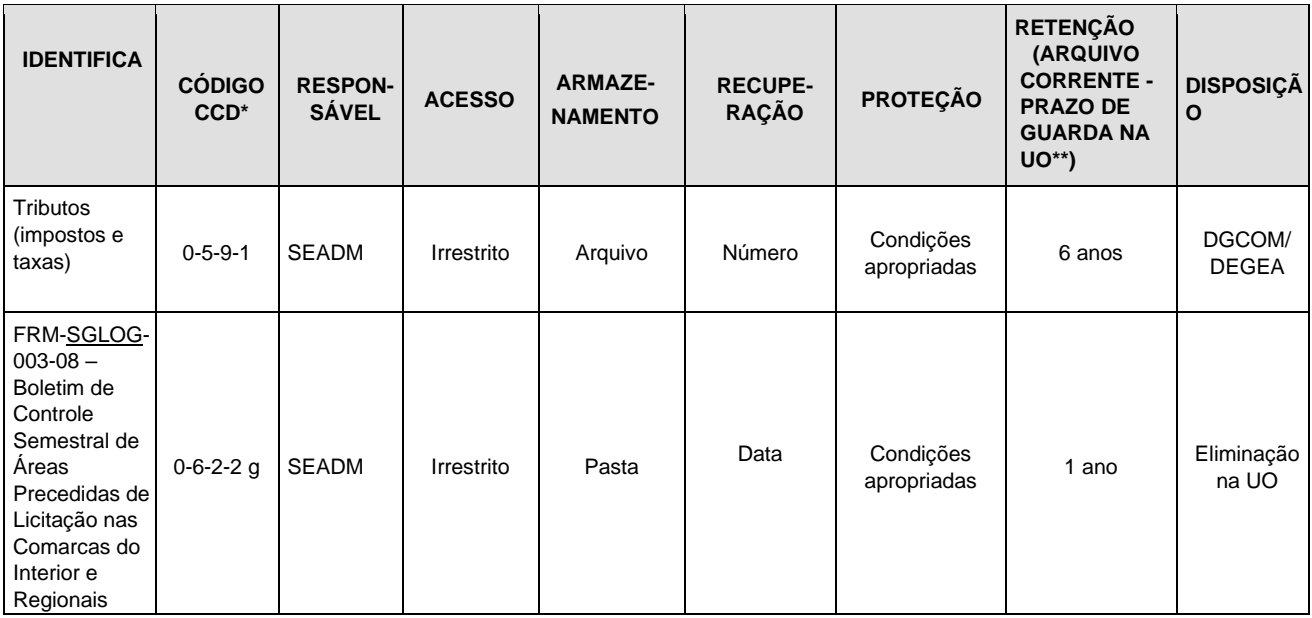

Legenda:

\*CCD = Código de Classificação de Documentos.

\*\*UO = Unidade Organizacional.

\*\*\*SGCOM/DEGEA = Departamento de Gestão de Acervos Arquivísticos, da Secretaria-Geral de Administração. Notas:

a) Eliminação na UO - procedimentos – Organizar os Arquivos Correntes das Unidades Organizacionais.

b) SGADM/DEGEA – procedimentos – Arquivar e Desarquivar Documentos no DEGEA; Avaliar, Selecionar e Destinar os Documentos do Arquivo Intermediário e Gerir Arquivo Permanente.

c) Os dados lançados no Sistema Corporativo são realizados por pessoas autorizadas e recuperados na UO. O armazenamento, a proteção e o descarte desses dados cabem à SGTEC, conforme RAD-SGTEC-021 – Elaborar e Manter Rotinas de Armazenamento de Segurança dos Bancos de Dados e Servidores de Aplicação.

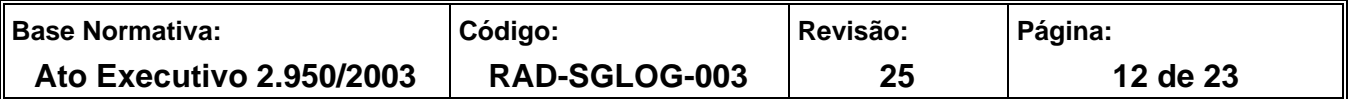

#### **15 ANEXOS**

Anexo 1 – Cronograma de Recebimento e Análise dos Boletins de Controle Semestrais.

Anexo 2 – Fluxo do Procedimento de Trabalho Instruir Processo Para Licitação de Permissão de Uso.

Anexo 3 – Fluxo do Procedimento de Trabalho Regularizar Ocupação de Área.

Anexo 4 – Fluxo do Procedimento de Trabalho Regularizar Ocupação de Área - Prorrogar Termo de Permissão.

Anexo 5 – Fluxo do Procedimento de Trabalho Regularizar Ocupação de Área - Controle de Débito.

Anexo 6 – Fluxo do Procedimento de Trabalho Controlar a Desocupação da Área.

Anexo 7 – Fluxo do Procedimento de Trabalho Regularizar Tributos e Taxas dos Imóveis Ocupados Pelo PJERJ.

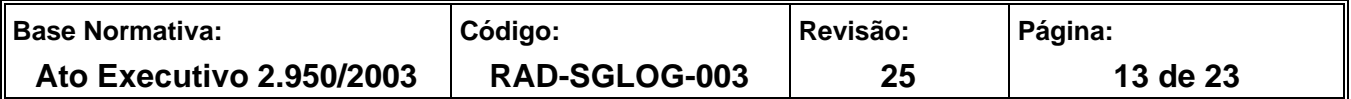

## **ANEXO 1 – CRONOGRAMA DE RECEBIMENTO E ANÁLISE DOS BOLETINS DE CONTROLE SEMESTRAIS**

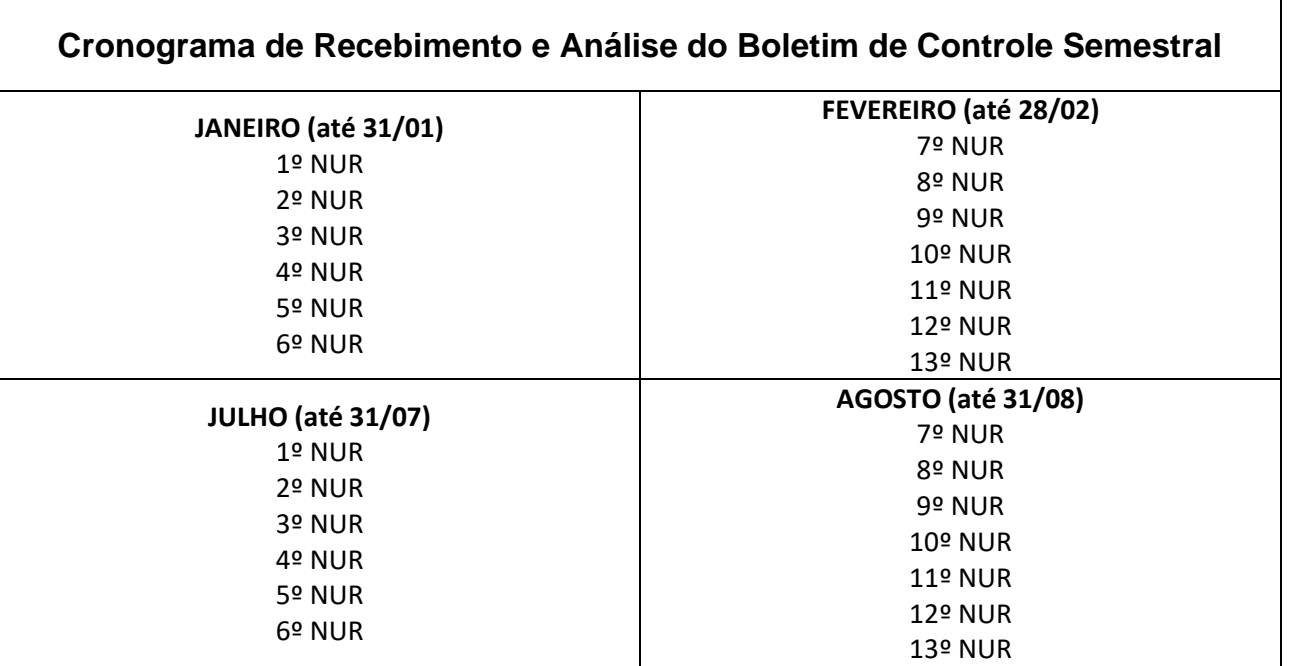

**Obs.: Os boletins devem ser enviados ao endereço eletrônico** 

**seadm.permissoes@tjrj.jus.br até a data limite indicada no cronograma acima.**

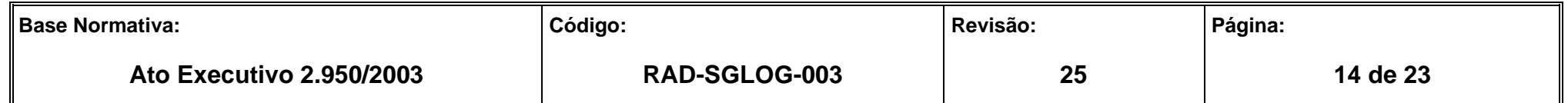

**ANEXO 2 – FLUXO DO PROCEDIMENTO DE TRABALHO INSTRUIR PROCESSO PARA LICITAÇÃO DE PERMISSÃO DE USO** 

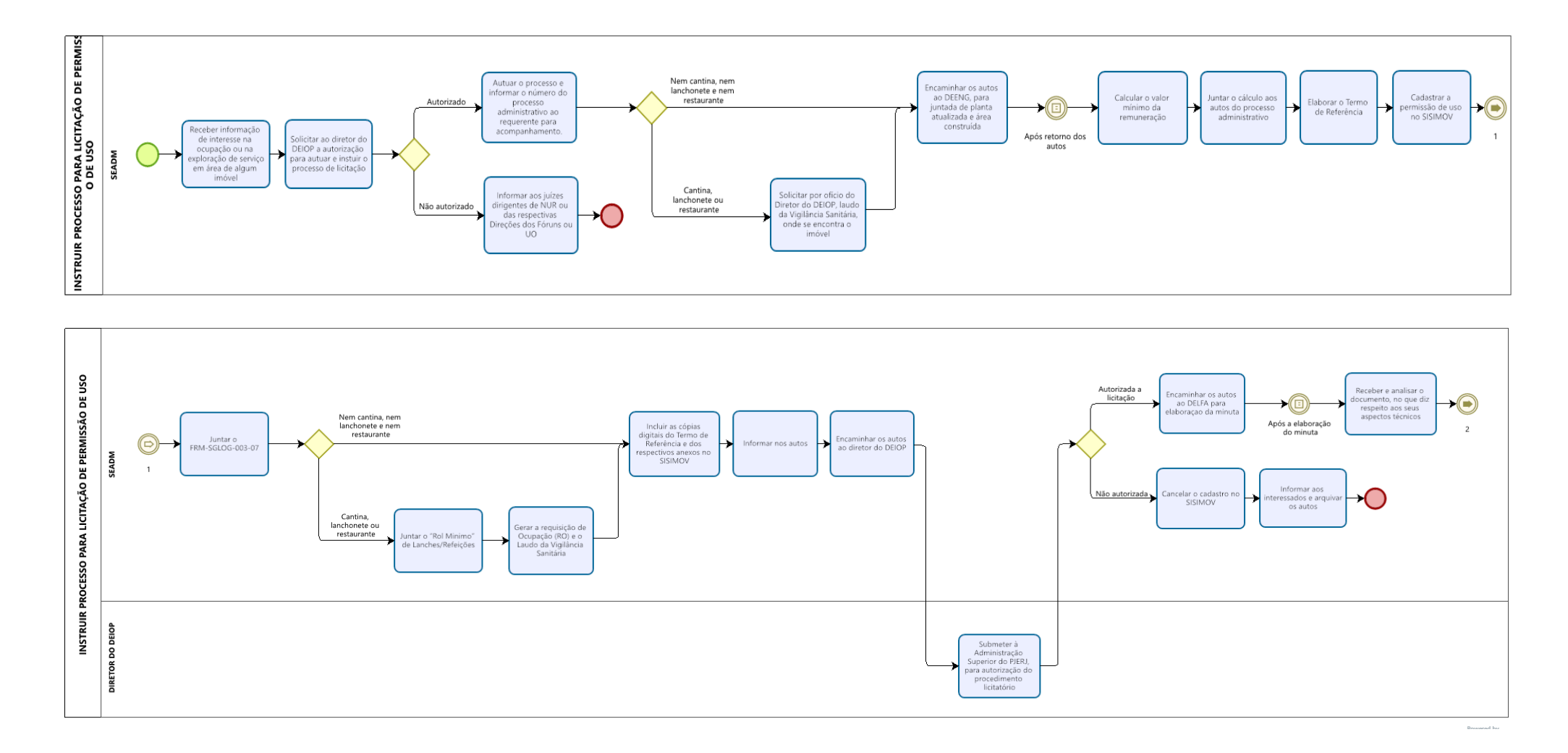

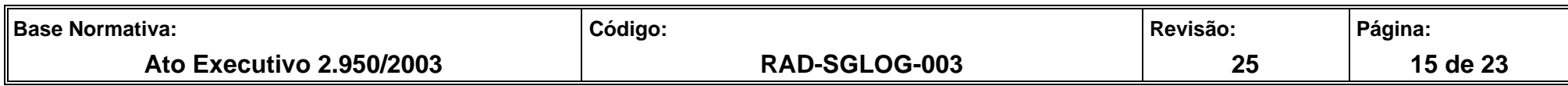

**ANEXO 2 – FLUXO DO PROCEDIMENTO DE TRABALHO INSTRUIR PROCESSO PARA LICITAÇÃO DE PERMISSÃO DE USO (CONTINUAÇÃO)**

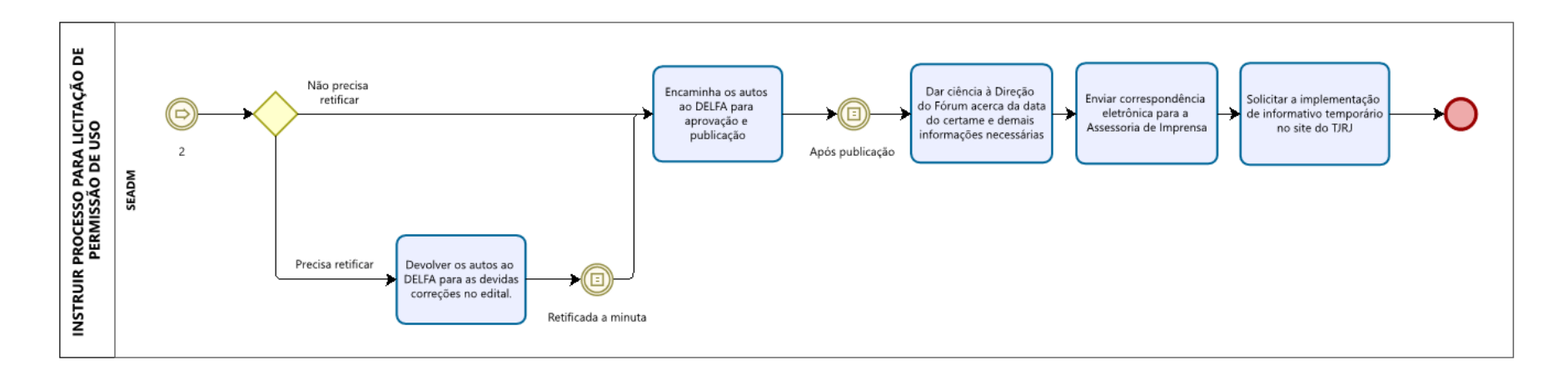

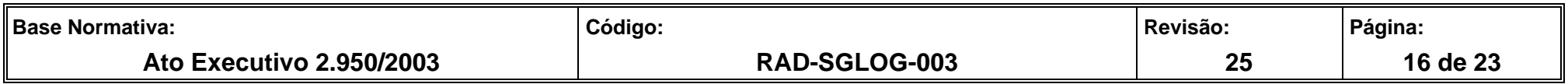

#### **ANEXO 3 – FLUXO DO PROCEDIMENTO DE TRABALHO REGULARIZAR OCUPAÇÃO DE ÁREA**

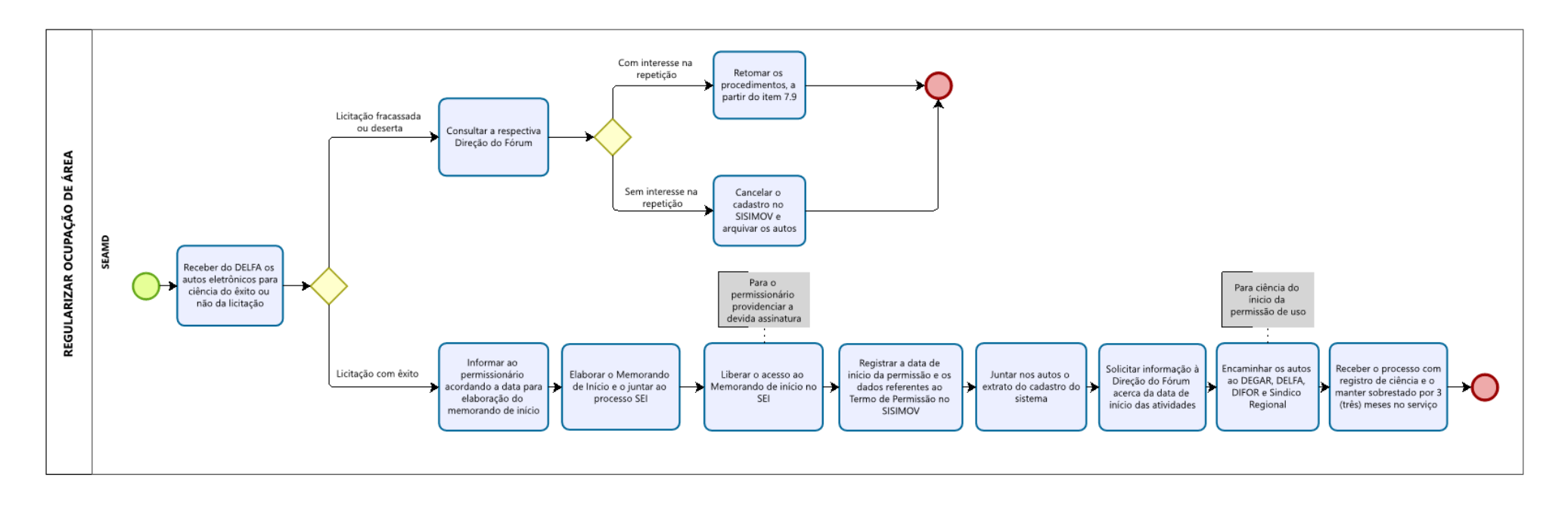

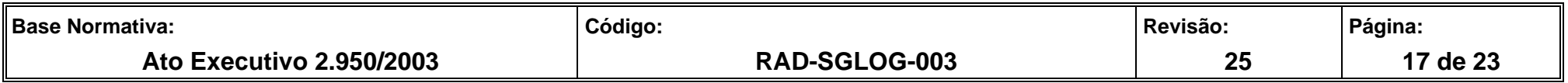

**ANEXO 4 – FLUXO DO PROCEDIMENTO DE TRABALHO REGULARIZAR OCUPAÇÃO DE ÁREA - PRORROGAR TERMO DE PERMISSÃO**

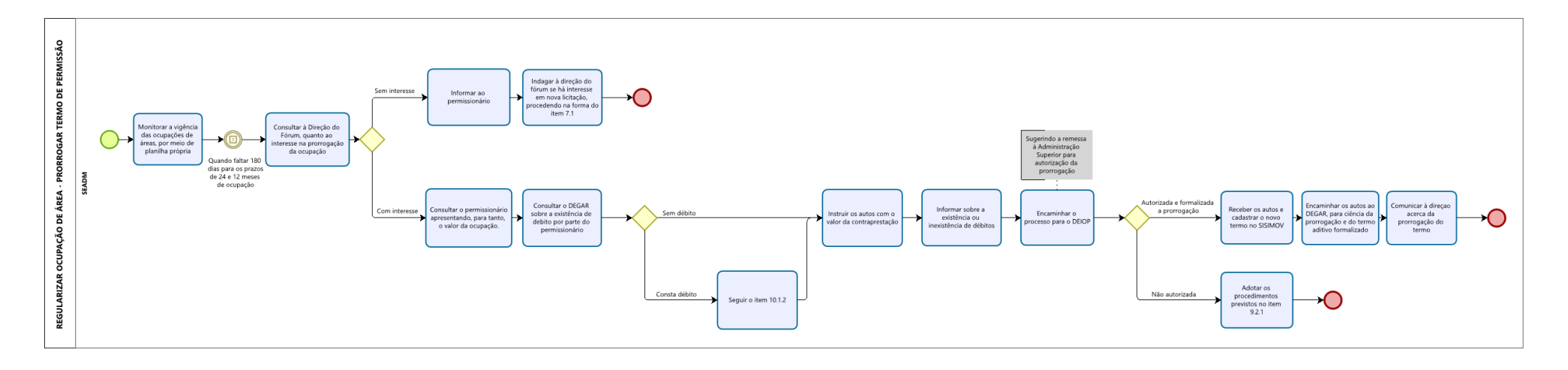

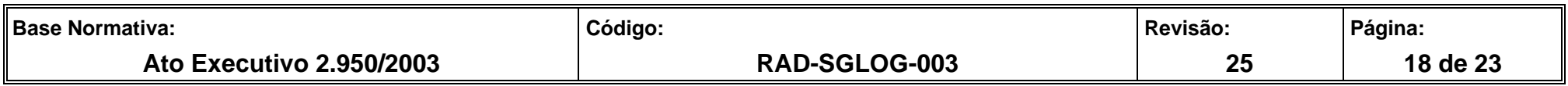

**ANEXO 5 – FLUXO DO PROCEDIMENTO DE TRABALHO REGULARIZAR OCUPAÇÃO DE ÁREA - CONTROLE DE DÉBITO**

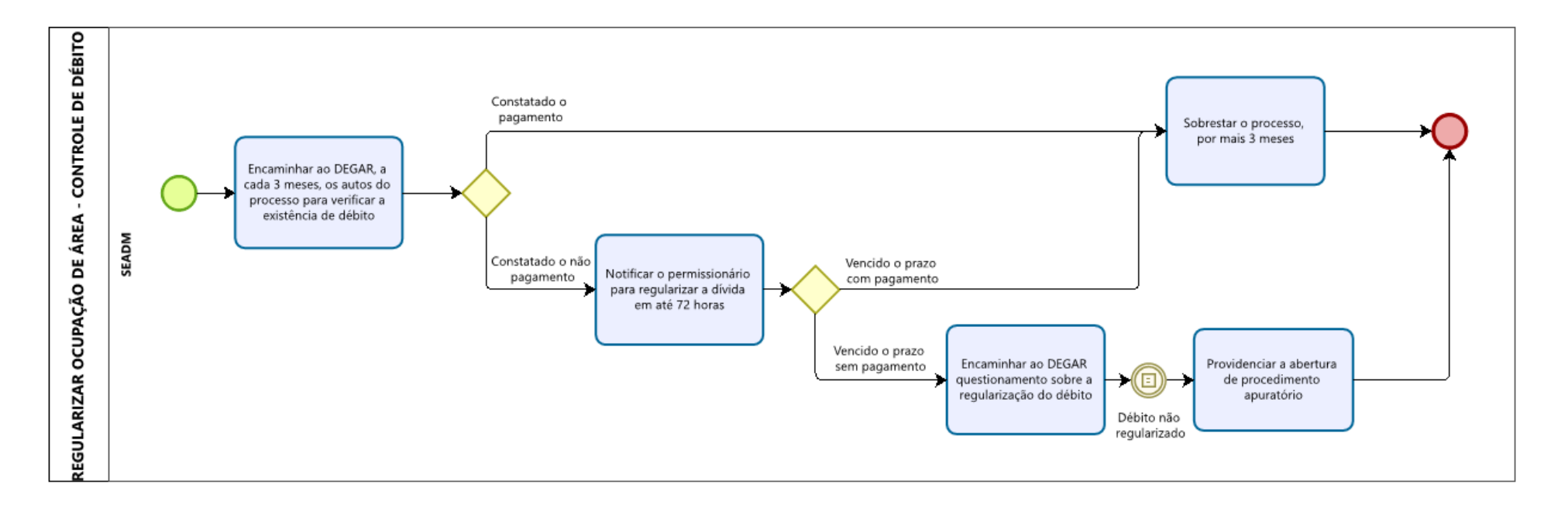

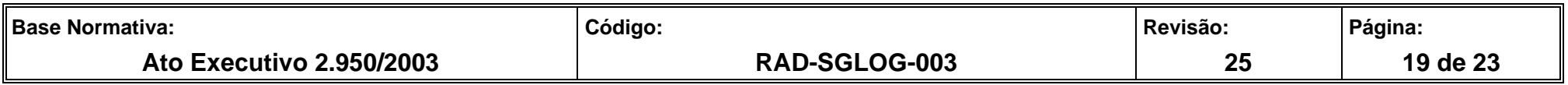

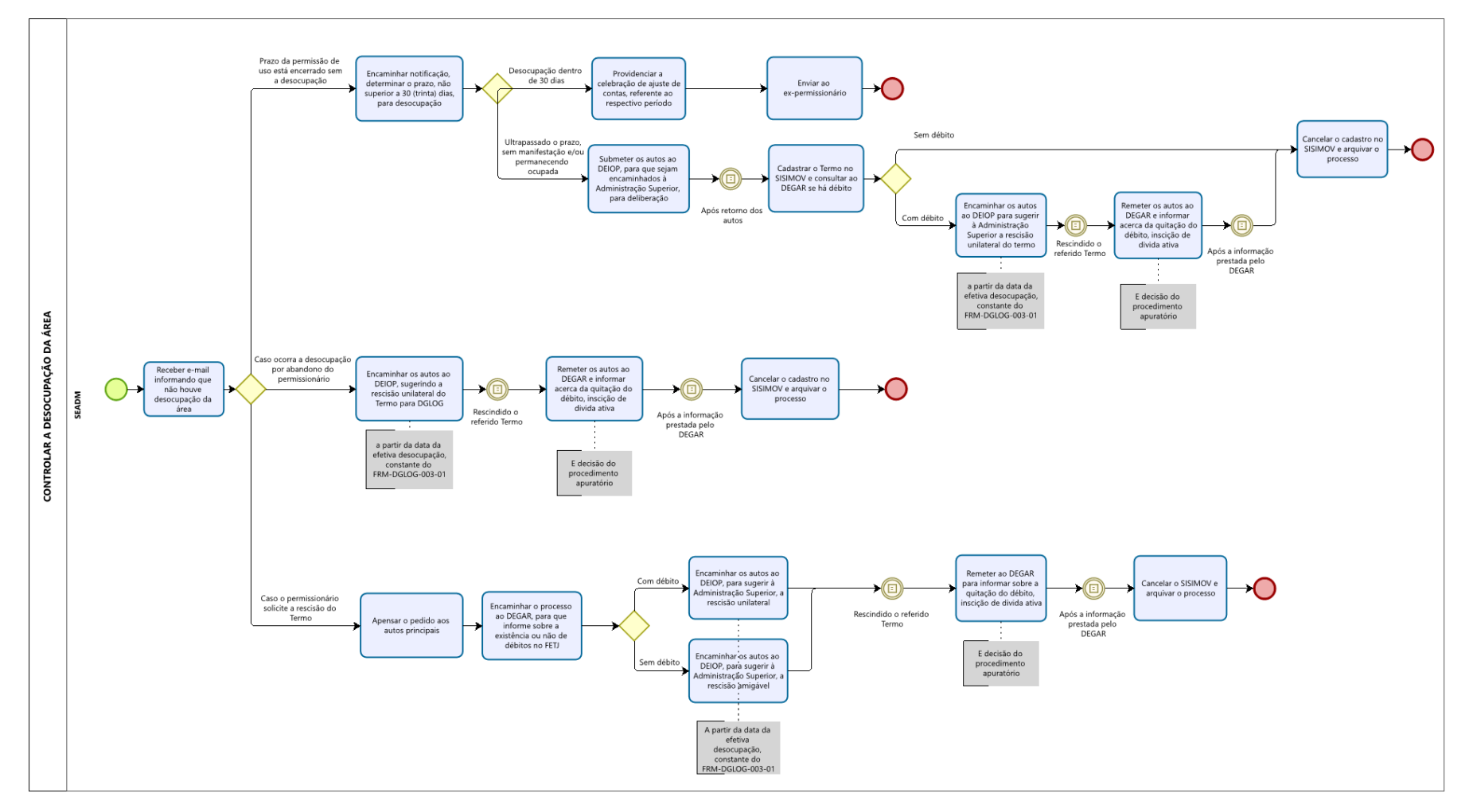

**ANEXO 6 – FLUXO DO PROCEDIMENTO DE TRABALHO CONTROLAR A DESOCUPAÇÃO DA ÁREA**

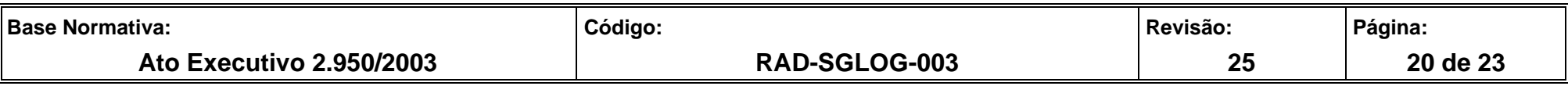

# **ANEXO 6 – FLUXO DO PROCEDIMENTO DE TRABALHO CONTROLAR A DESOCUPAÇÃO DA ÁREA (CONTINUAÇÃO)**

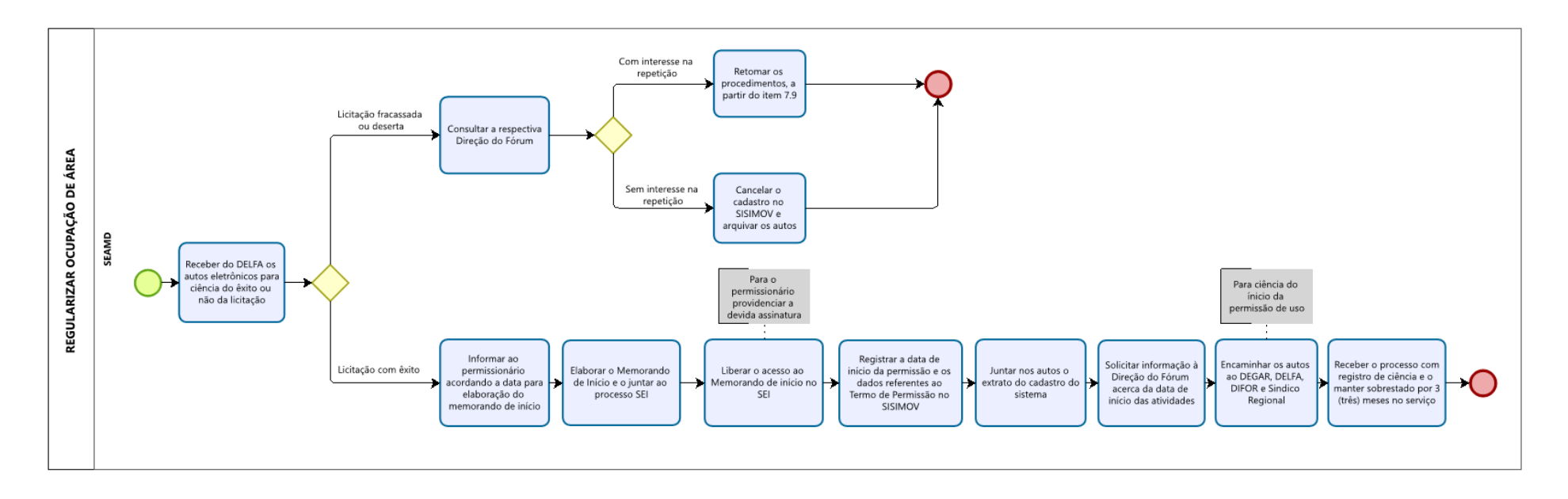

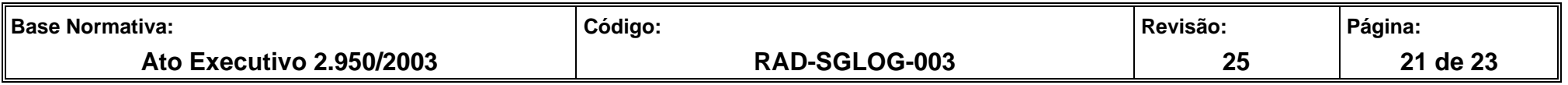

**ANEXO 7 – FLUXO DO PROCEDIMENTO DE TRABALHO REGULARIZAR TRIBUTOS E TAXAS DOS IMÓVEIS OCUPADOS PELO PJERJ** 

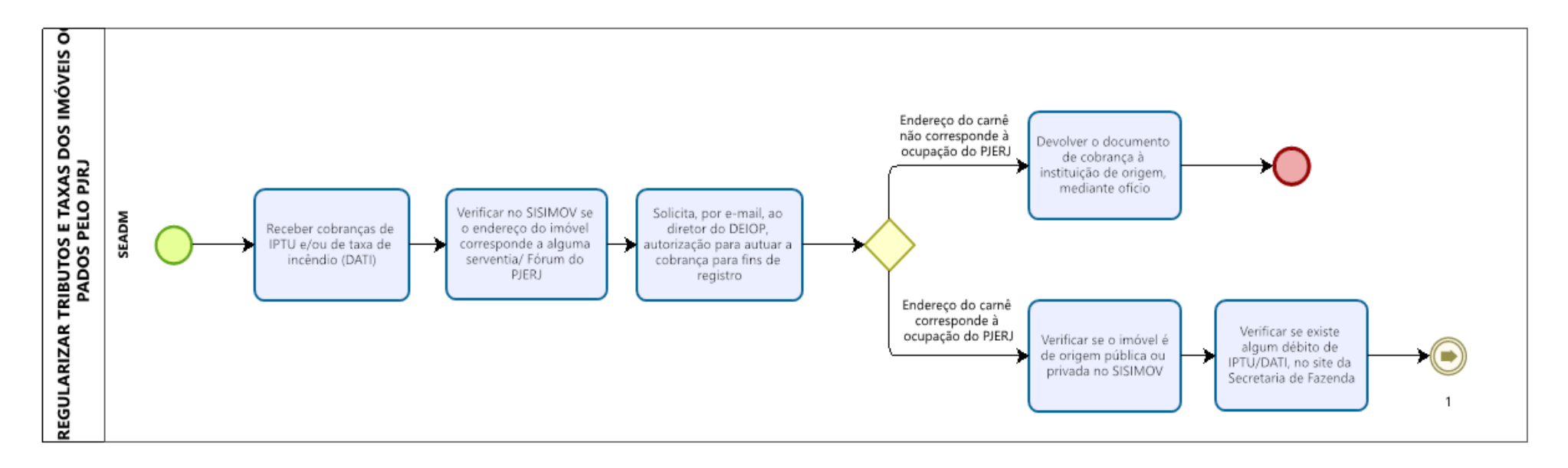

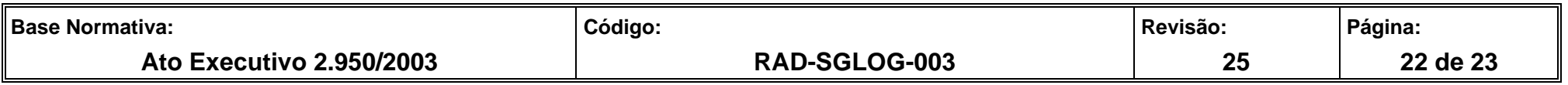

#### **ANEXO 7 – FLUXO DO PROCEDIMENTO DE TRABALHO REGULARIZAR TRIBUTOS E TAXAS DOS IMÓVEIS OCUPADOS PELO PJERJ (CONTINUAÇÃO)**

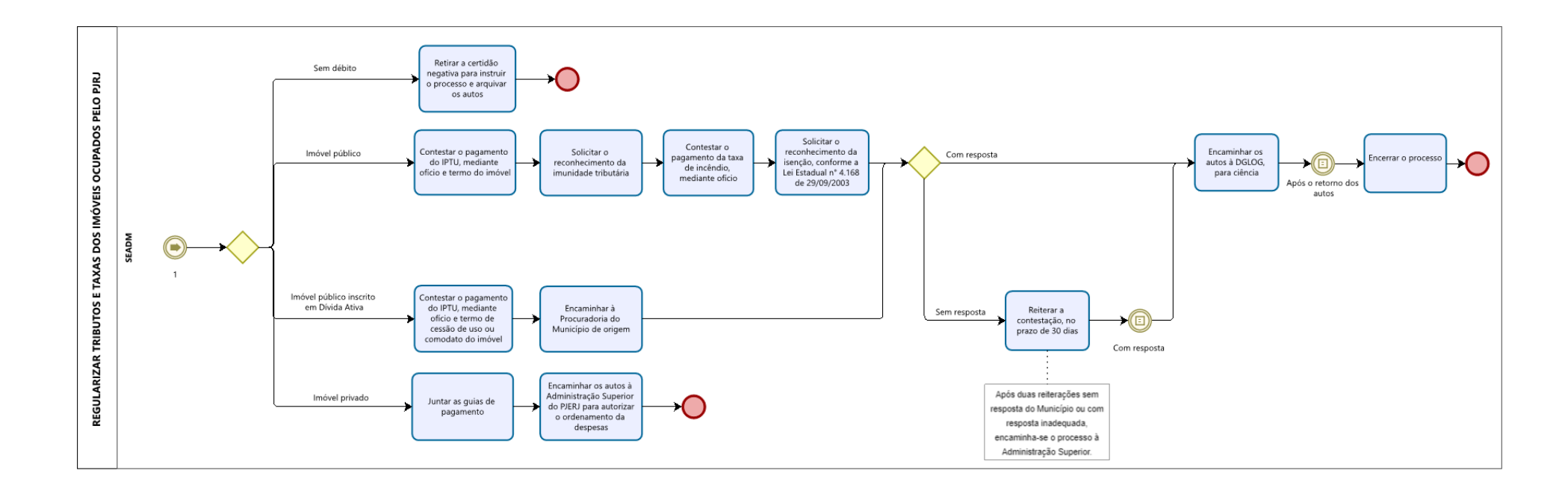

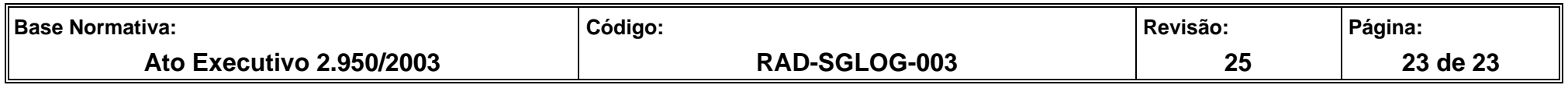